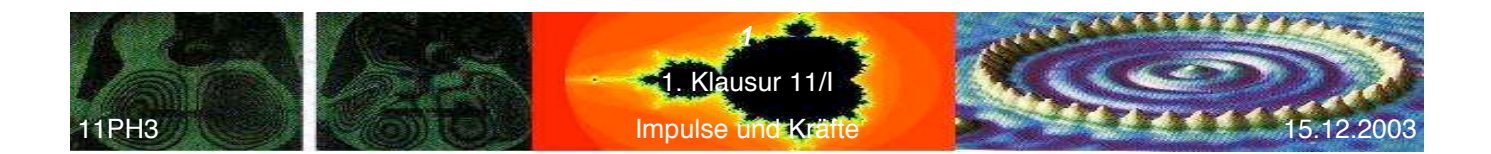

## *Allgemeine Hinweise:*

- ! *Kommentieren Sie Ihre Lösungen! (Erläuterungen, Begründungen, Folgerungen)*
- ! *Rechnen Sie in SI-Einheiten (kg, m, s etc.)*
- ! *Überprüfen Sie die physikalischen Einheiten in Ihren Rechenschritten und Lösungen! (Vor allem bei längeren Rechenwegen!)*
- ! *Lesen Sie die Aufgaben zunächst alle einmal und beginnen Sie dann mit der für Sie einfachsten Aufgabe!*

*Erlaubte Hilfsmittel: Taschenrechner, Schreibutensilien*

Aufgabe 1: Der Impulserhaltungssatz ist ein mächtiges und vielseitiges Werkzeug in der Physik. Wir wenden ihn auf verschiedene physikalische Situationen an:

- 1.1. Auf einer Luftkissenfahrbahn werden an zwei Gleitern elastische Federbügel an den einander zugewandten Seiten aufgesteckt. Die beiden Gleiter werden durch eine Schnur so verbunden, dass die beiden Federbügel zusammengedrückt sind. Zu Beginn des Versuchs befinden sich die Gleiter in Ruhe. Nach dem Abbrennen der Schnur bewegt sich Gleiter 1 ( $m_1 = 0.4 kg$ ) mit der Geschwindigkeit  $v_1 = -3.2 m/s$  und Gleiter 2 mit  $v_2 = 4.8$  *m/s* .
	- a) Berechnen Sie die Masse des 2. Gleiters.
	- b) Berechnen Sie die Impulse und zeichnen Sie beide als Vektoren in eine Skizze des Versuchs ein.
- 1.2. Ein System von Körpern wird abgeschlossen genannt, wenn es nur Wechselwirkungen zwischen den Körpern, jedoch keine Beeinflussung durch äußere Kräfte gibt. Für solche Systeme gilt der sogenannte Schwerpunktsatz: *Der (gemeinsame) Schwerpunkt von Körpern eines abgeschlossenen Systems bewegt sich unabhängig von den Wechselwirkungen der Körper untereinander mit (nach Betrag und Richtung) konstanter Geschwindigkeit.* In einem Koordinatensystem, das fest mit dem Schwerpunkt verbunden ist, bleibt der Schwerpunkt folglich immer an Ort und Stelle unabhängig von jeglicher Wechselwirkung zwischen den Körpern.
	- $\bullet$  Eine Explosion zersprengt einen Stein in drei Teile. Zwei Stücke (m<sub>1</sub>=1,0 kg, m<sub>2</sub> = 2,0 kg) fliegen rechtwinklig zueinander mit  $v_1 = 12$  m/s bzw. mit  $v_2 = 8.0$  m/s fort. Das dritte Stück fliegt mit  $v_3 = 40$  m/s weg. Ermitteln Sie aus einem Diagramm Richtung und Masse des dritten Stücks.
- 1.3. Kann die Geschwindigkeit einer Rakete größer als die Ausströmgeschwindigkeit der Treibstoffgase sein? *(Achtung: Diese Frage ist nicht trivial und benötigt eine wohlbegründete Antwort.)*

**Aufgabe 2:** Modellbildung findet in der Physik und Technik immer dann Anwendung, wenn ein Problem aufgrund seiner Komplexität (noch) nicht analytisch lösbar ist. Sie läßt sich aber auch dafür verwenden, einen Lösungsansatz für bestimmte, mathematisch lösbare Probleme überhaupt erst zu finden.

Einige physikalische Vorbemerkungen: Die Kraft ist durch Sir Isaac Newton als Impulsänderung pro Zeitintervall definiert worden:

 $F = \frac{dp}{dt}$ *dt* , dabei kann die zeitliche Impulsänderung durch eine zeitliche Geschwindigkeitsänderung oder durch eine zeitliche

Massenänderung zustande kommen:  $\frac{dp}{dt} = m \cdot \frac{dv}{dt}$  $rac{dv}{dt} + \frac{dm}{dt} \cdot v$  (die MathematikerInnen erkennen hier die Produktregel der

Differentialrechnung). Bleibt die Masse konstant, reduziert sich diese Gleichung (das sogenannte 2. Newtonsche Axiom) auf *F*= $m \cdot a$ .

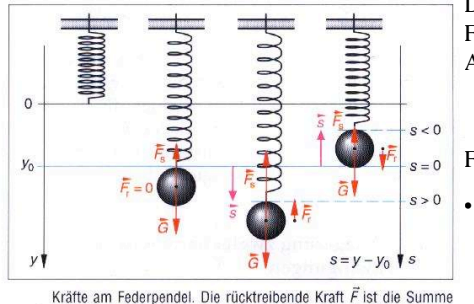

Die nebenstehende Abbildung verdeutlicht die Kräfte bei einem Federpendel. Die Federkraft  $F_s$  ist dabei - wie aus der Mittelstufe bekannt sein sollte – proportional zur Auslenkung s aus der Ruhelage:

 $F_s = -D \cdot s$  (Hooksches Gesetz"; D = Federkonstante)

Fr bewirkt die (periodische) Impulsänderung der schwingenden Masse m.

! Auf der Rückseite ist der Rahmen eines PAKMA-Programms angegeben. Schreiben Sie den Schleifenkörper, also den Teil des Programms, der als fehlend markiert ist. Hinweis: Die in Ausgabe() angegebenen Variablen müssen natürlich korrekt berechnet werden, Sie dürfen selbstverständlich hilfsweise auch andere Variablen definieren.

Notice and redependent Direct E.  $\vec{f}_s = \vec{f}_s + \vec{e}$ . In der Ruhelage ist<br>aus Gewichtskraft G und Federkraft  $\vec{f}_s$ :  $\vec{f}_r = \vec{f}_s + \vec{e}$ . In der Ruhelage ist<br> $\vec{f}_r = 0$ . Rücktreibende Kraft  $\vec{f}_r$  und Auslenkung entgegengerichtet

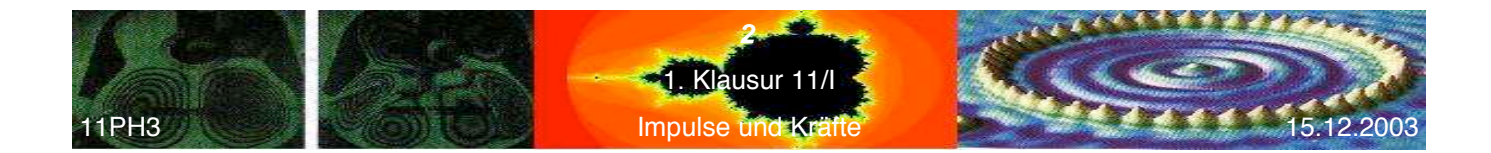

(Sie dürfen selbstverständlich diese Aufgabe auf dem Klausurzettel lösen. Kommentaren wird ein "//" vor angestellt; sie werden vom Pascal-Compiler ignoriert.)

// Name:

// PAKMA-Programm zur Simulation einer Federpendelschwingung

// Konstanten und Startwerte:

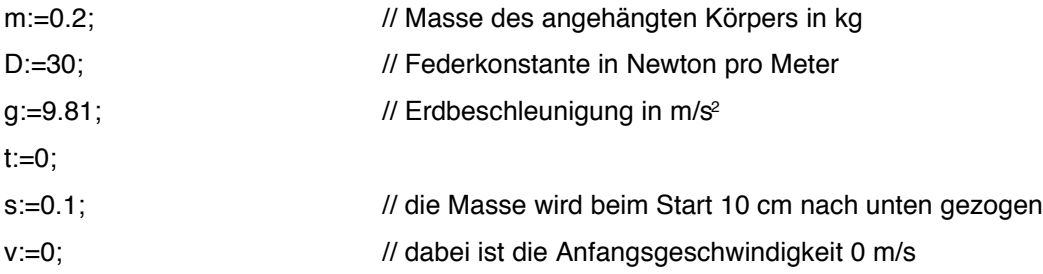

// weitere Hilfsvariablen:

repeat // hier beginnt ihr Programmierjob

Ausgabe (t, s, v);

Until  $(t \ge 50)$ ;